Startfreq: 20.000000 MHz; Stopfreq: 21.999600 MHz; Stepwidth: 0.200 kHz Samples: 9999; Interrupt: 0 uS

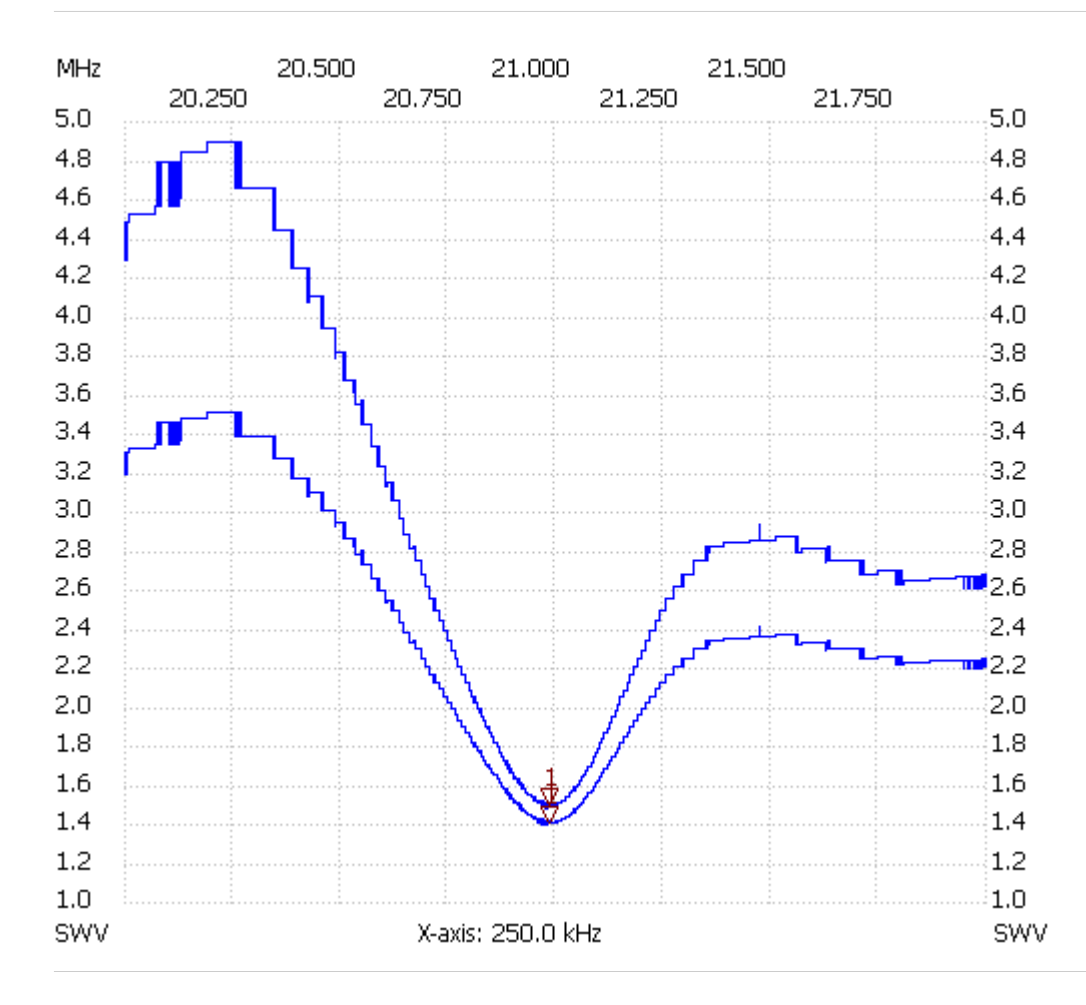

Cursor 1: 20.985600 MHz SWR : 1.3966 SWR-Ant: 1.4896

SWR min : 1.39 20.978600 SWR max : 3.50 20.190000

---------------------